### **by**

## **Table of contents**

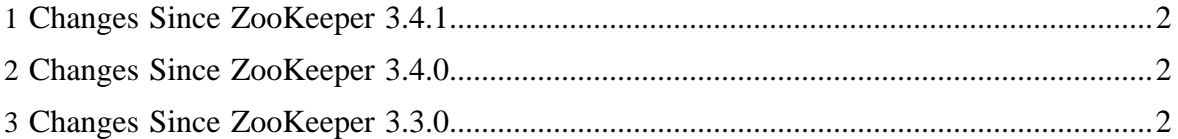

These release notes include new developer and user facing incompatibilities, features, and major improvements.

• [Changes](#page-1-0)

## <span id="page-1-0"></span>**1 Changes Since ZooKeeper 3.4.1**

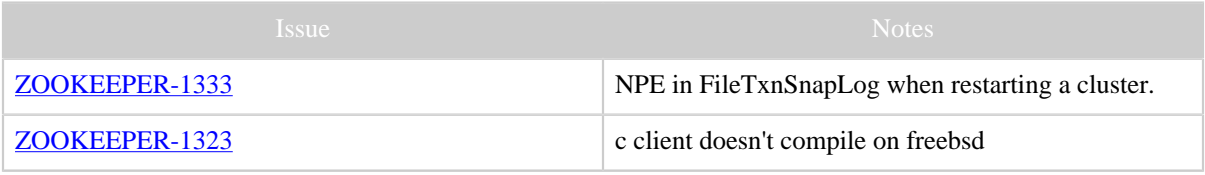

Table 1: Changes Since ZooKeeper 3.4.1

## <span id="page-1-1"></span>**2 Changes Since ZooKeeper 3.4.0**

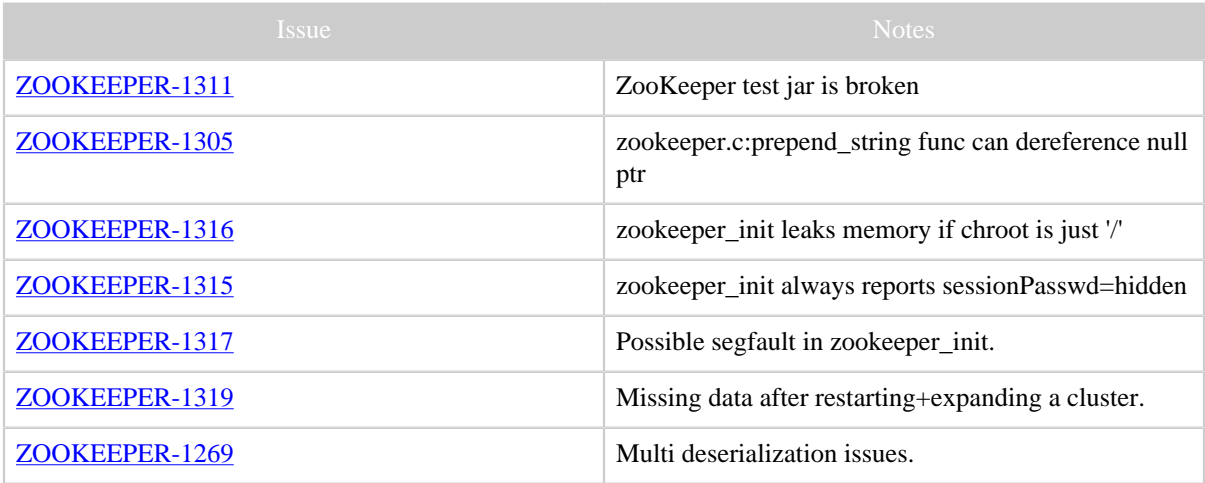

Table 1: Changes Since ZooKeeper 3.4.0

# <span id="page-1-2"></span>**3 Changes Since ZooKeeper 3.3.0**

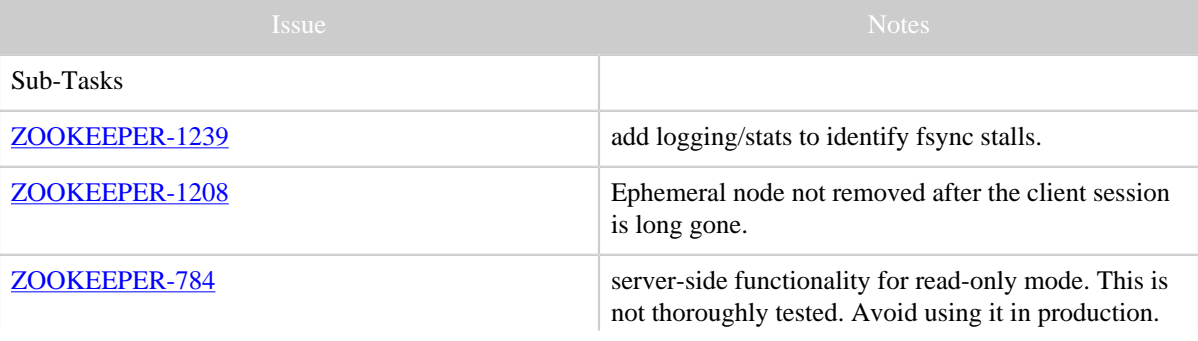

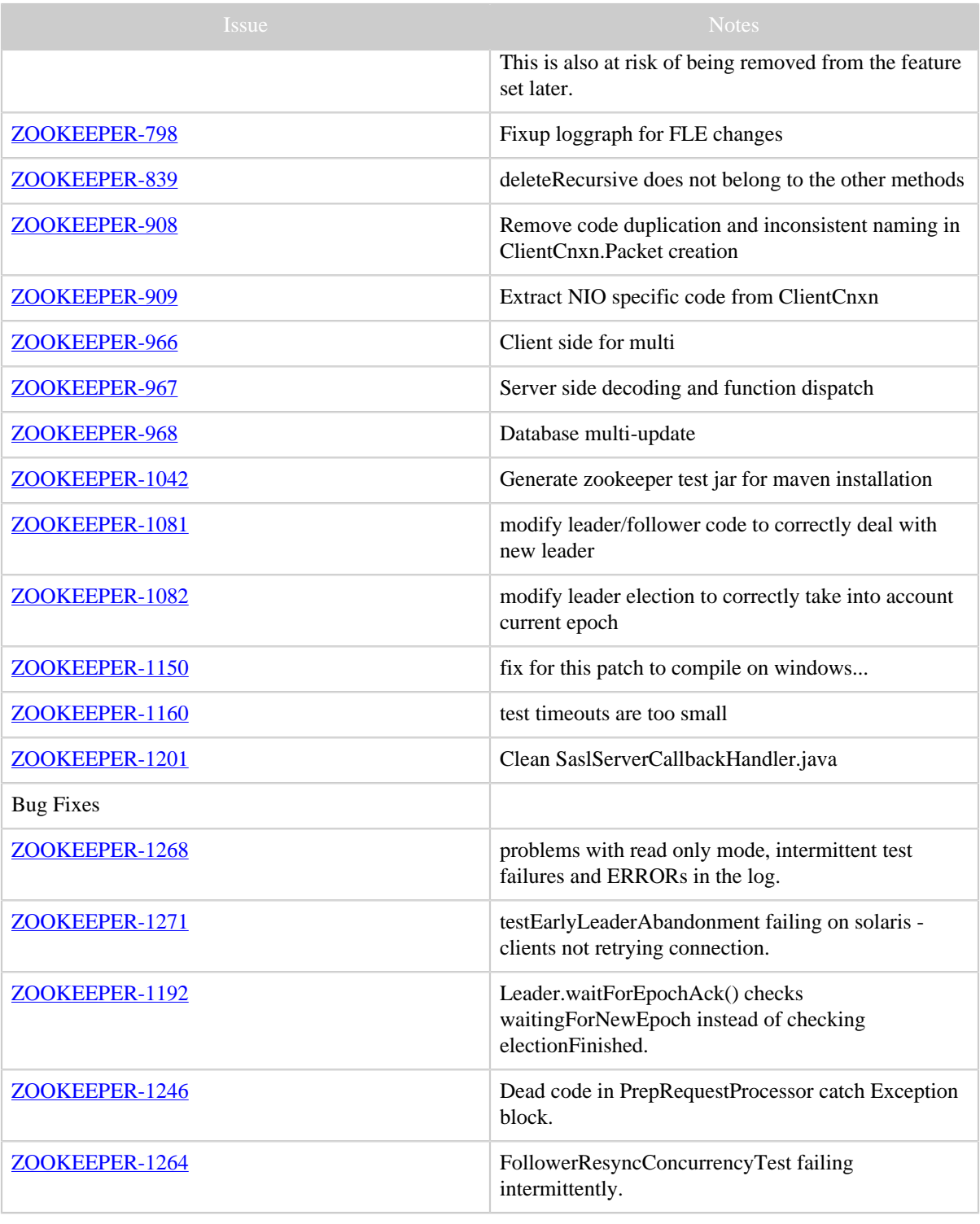

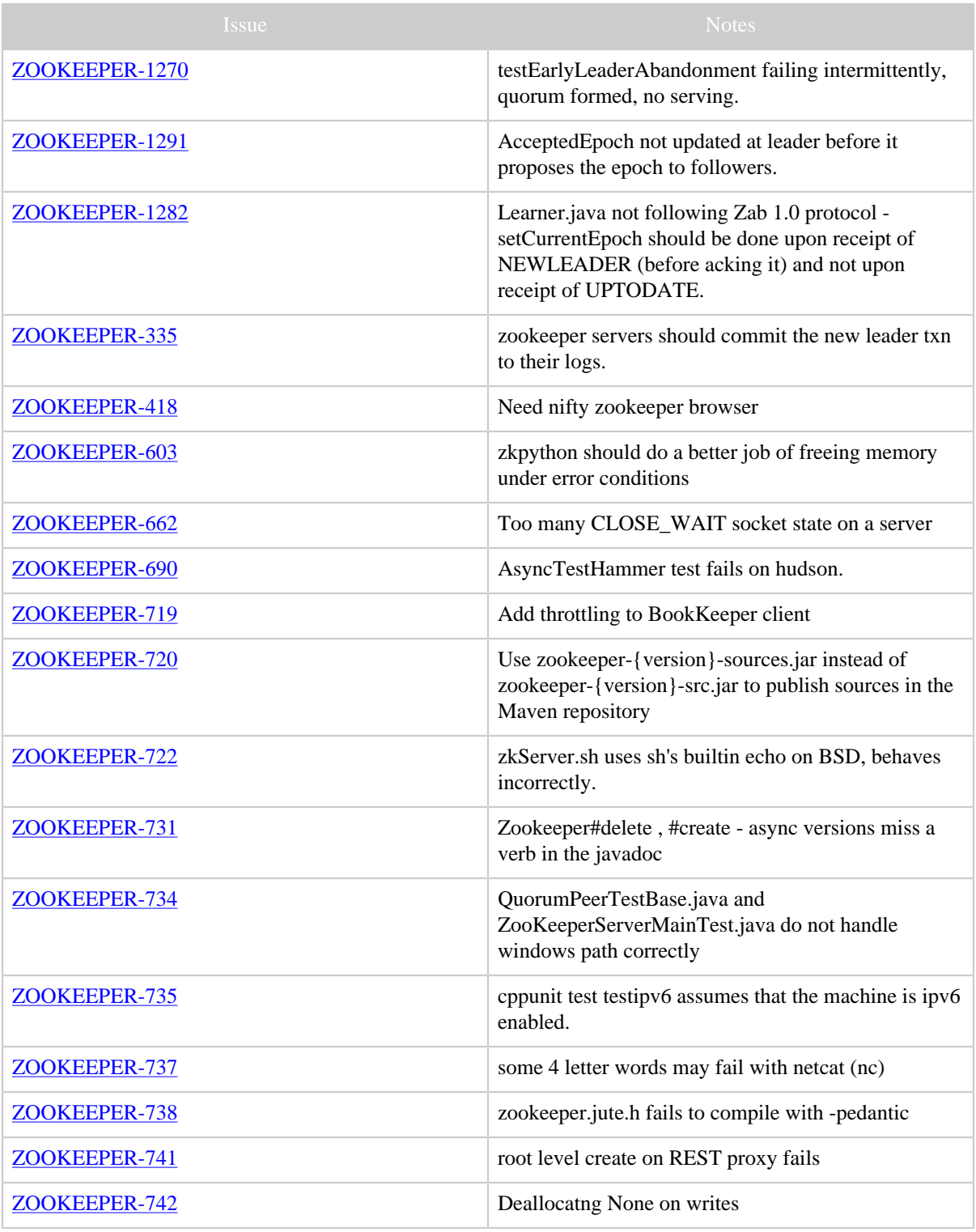

Copyright © 2008 The Apache Software Foundation. All rights reserved. Page 4

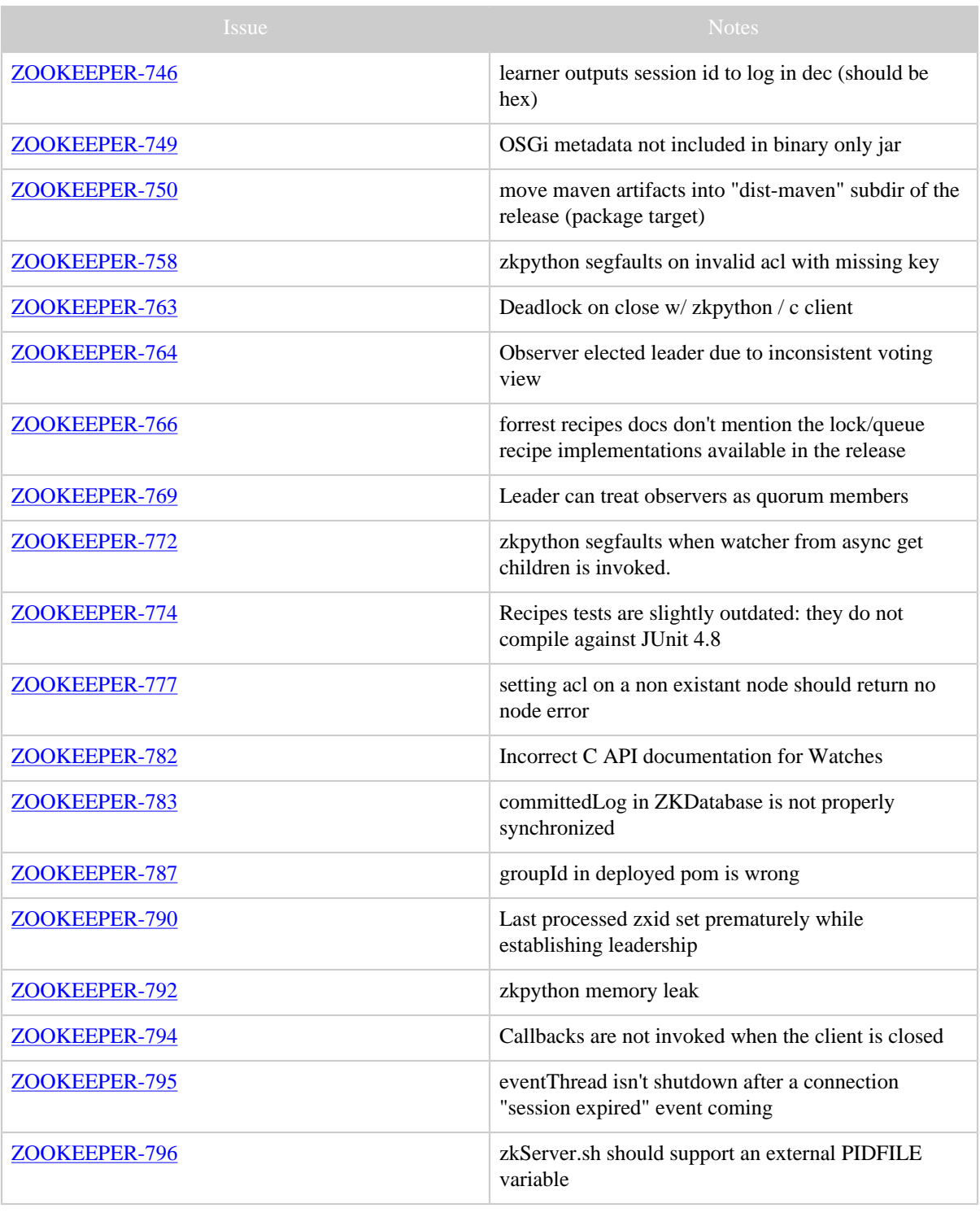

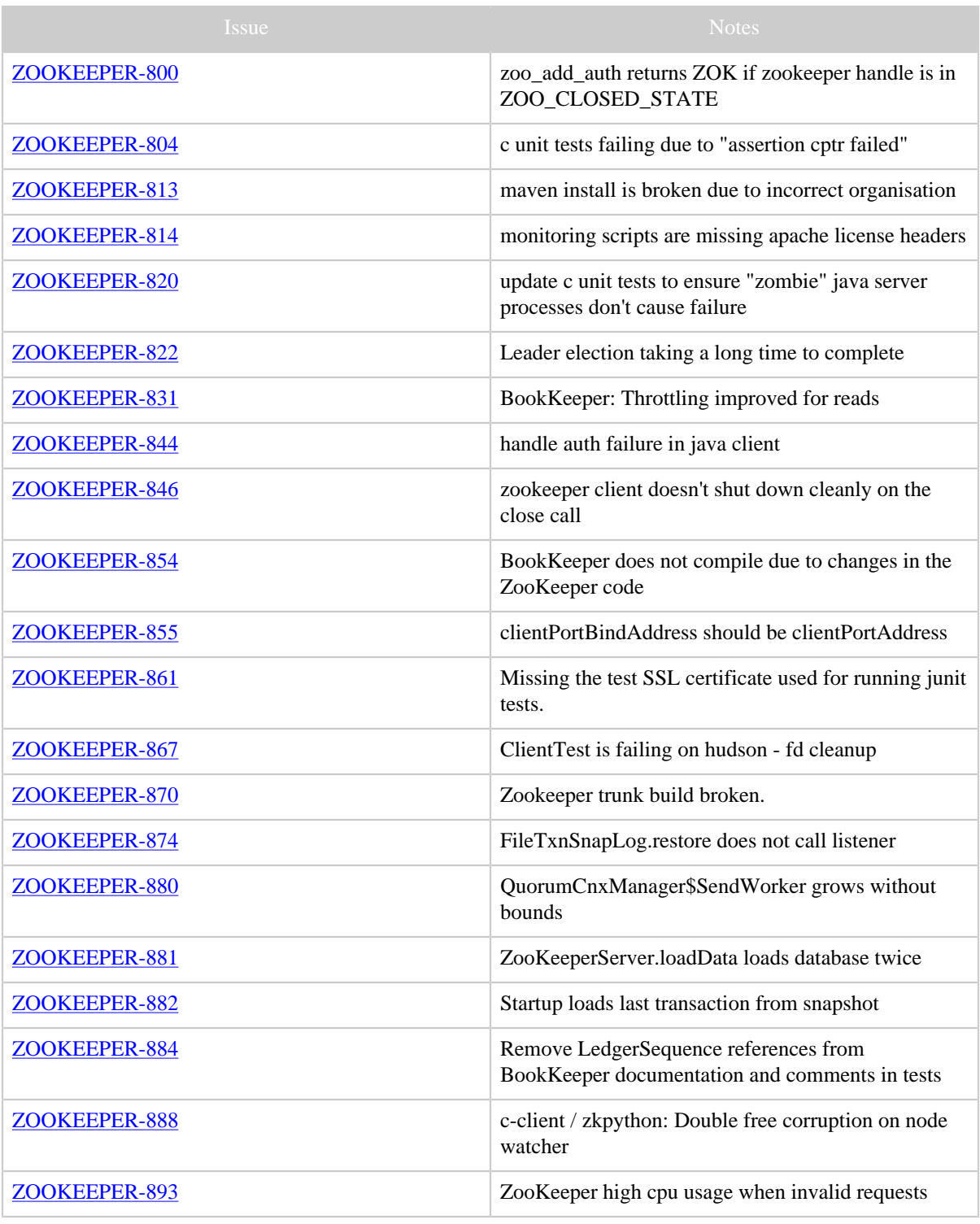

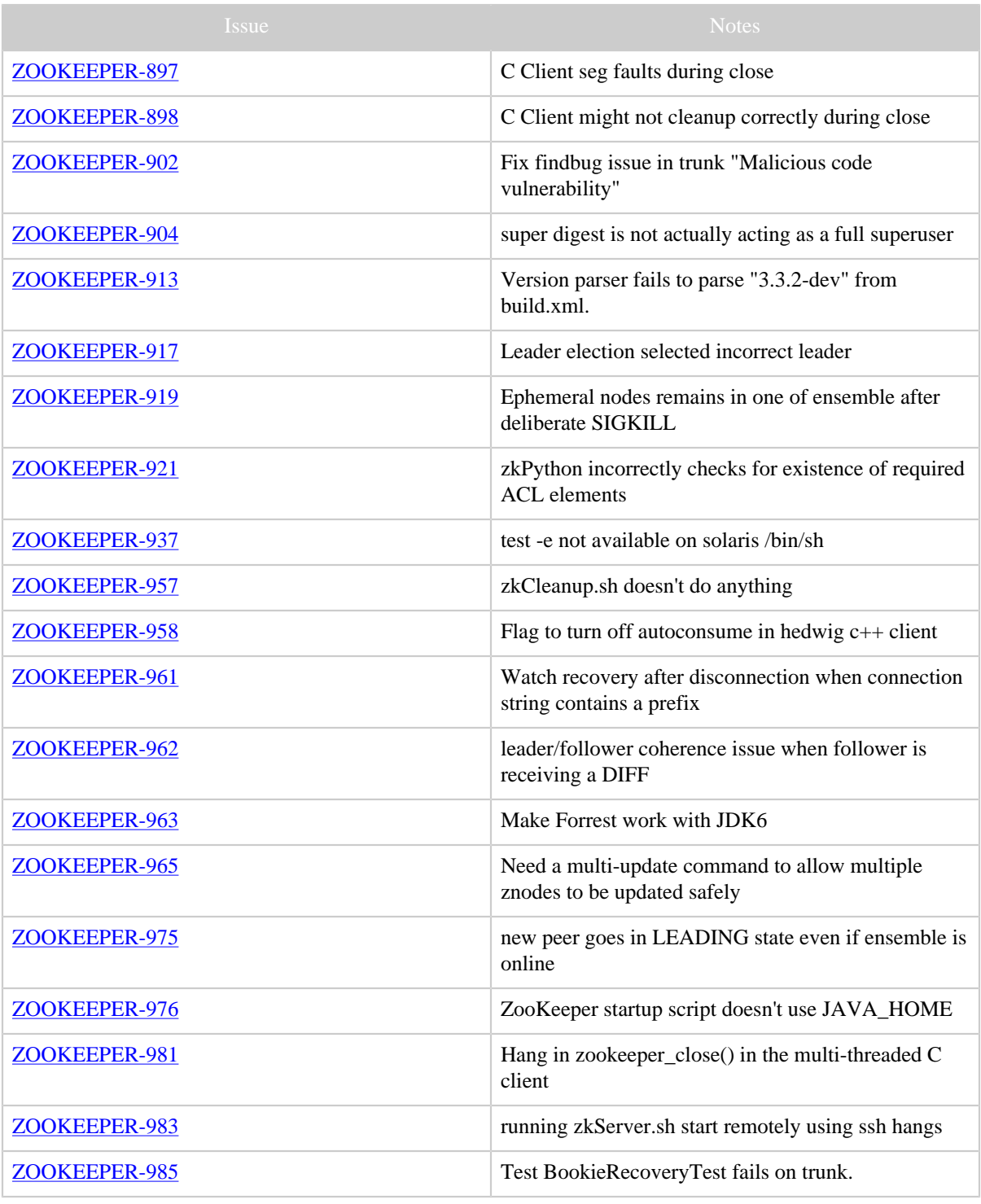

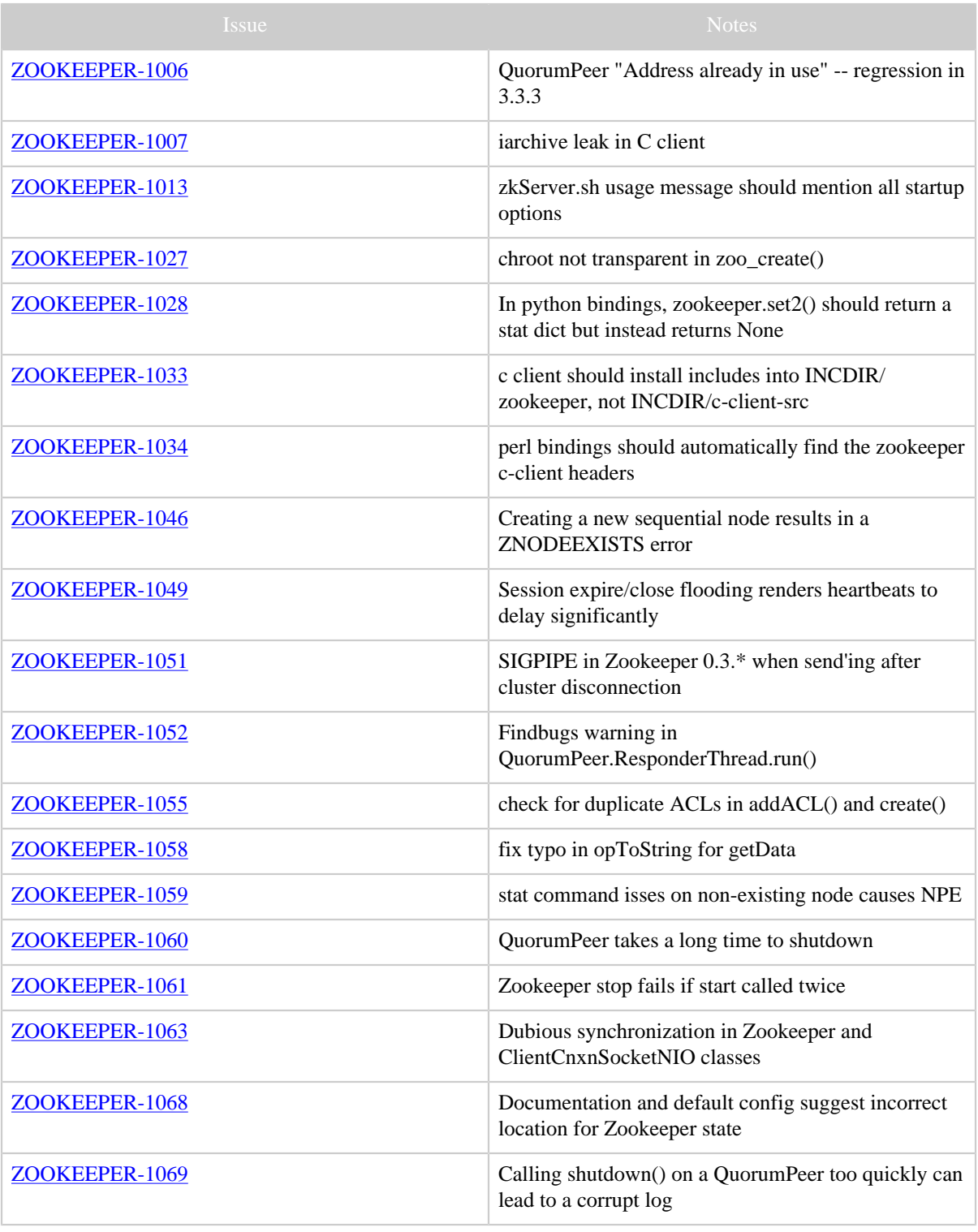

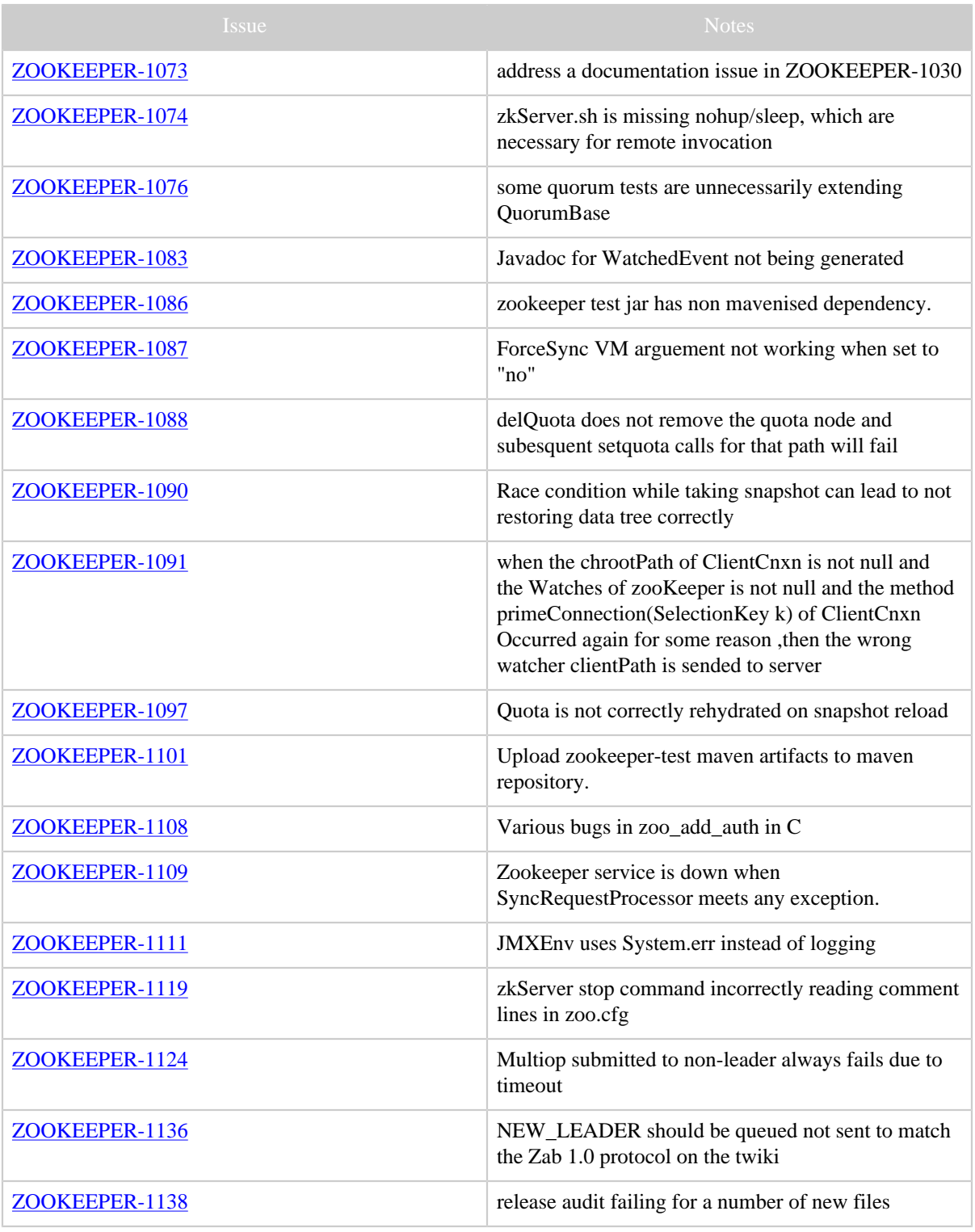

Copyright © 2008 The Apache Software Foundation. All rights reserved. Page 9

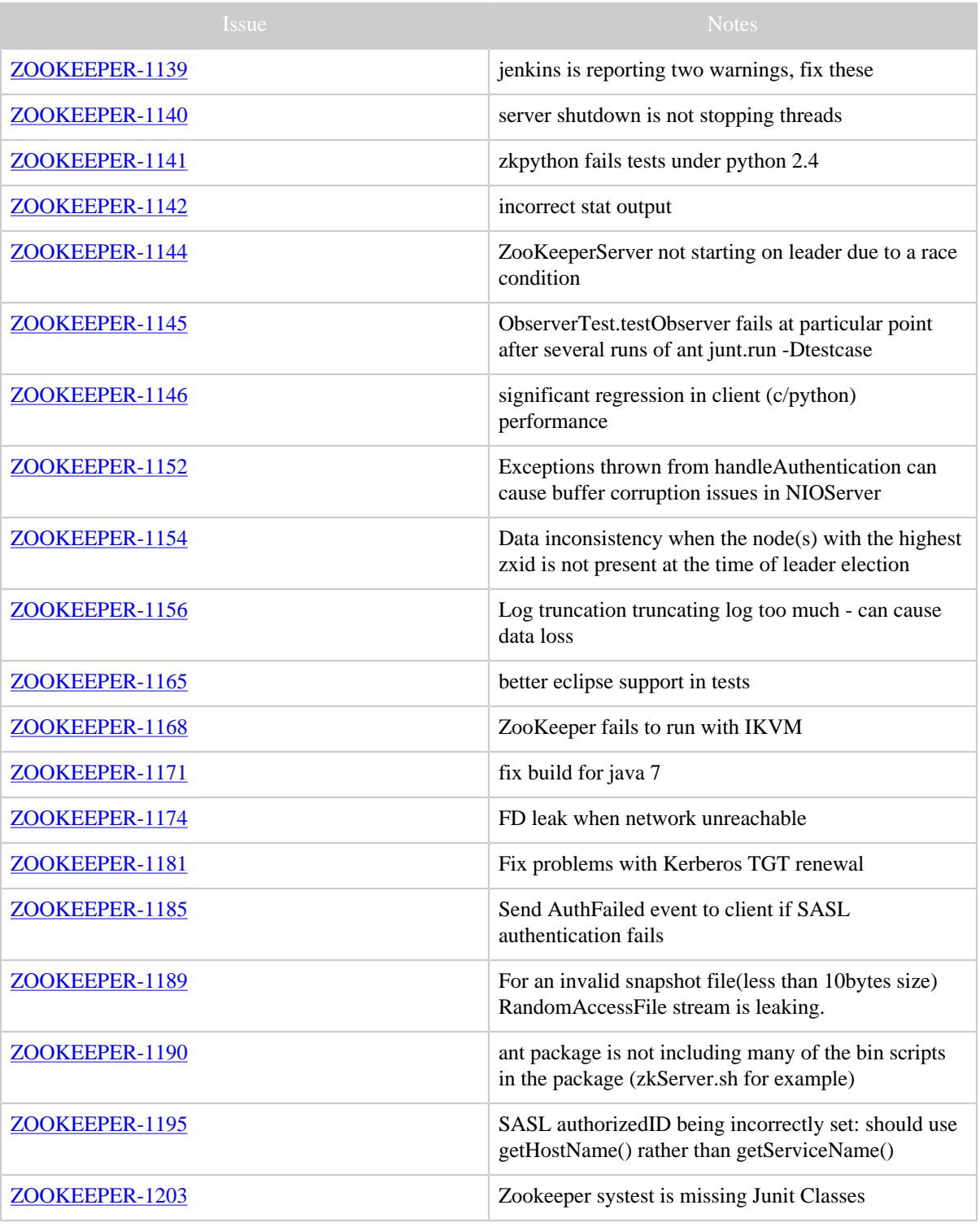

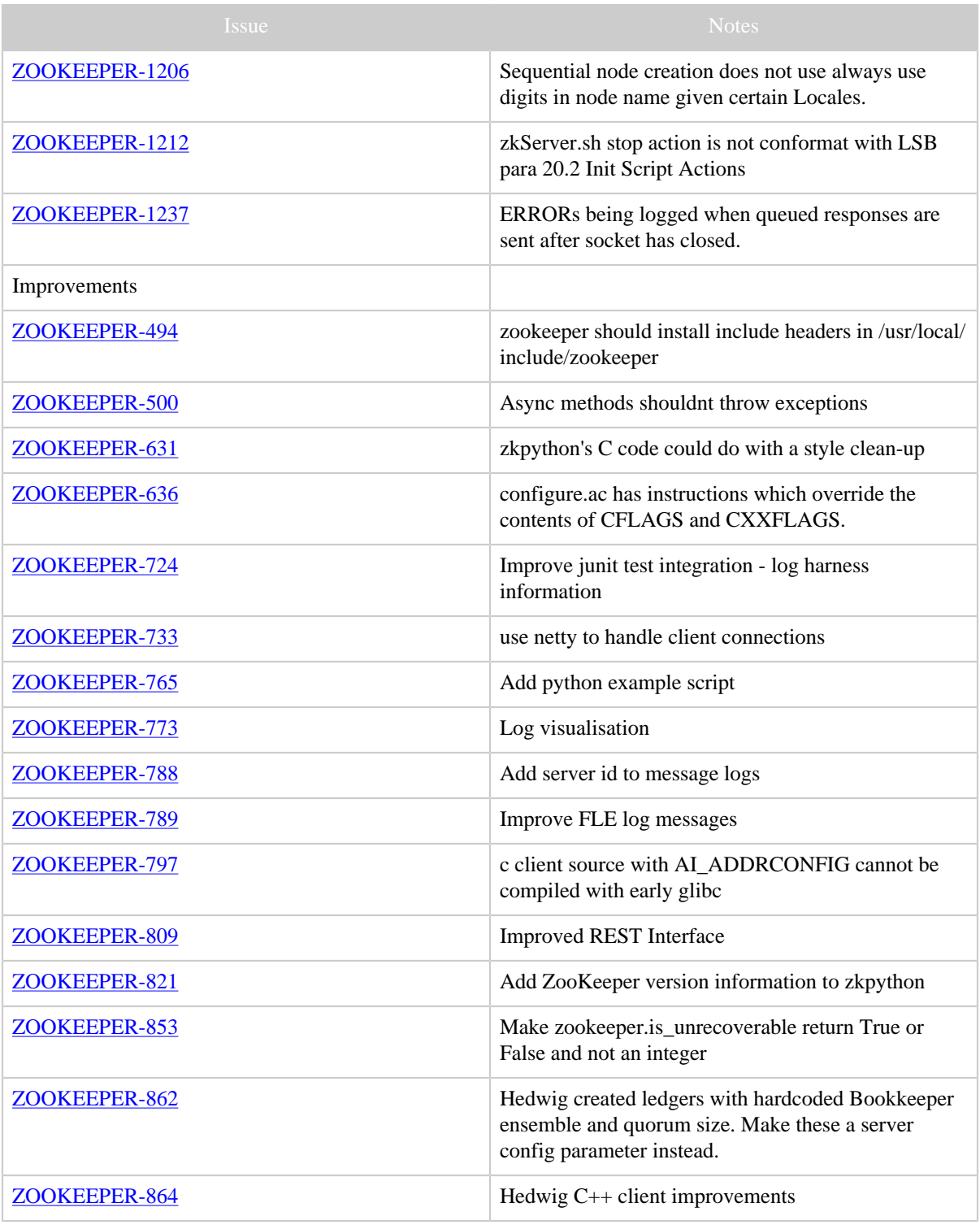

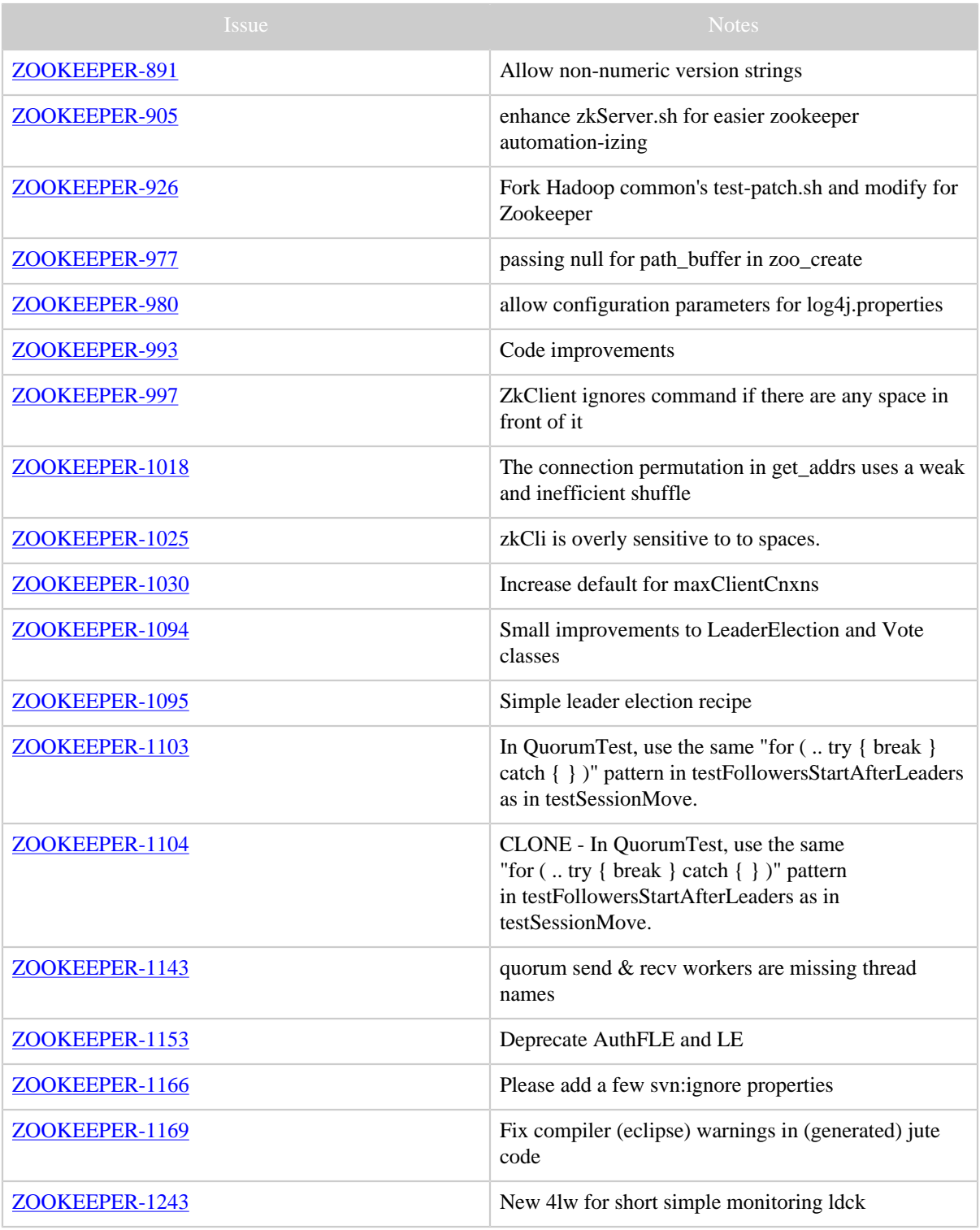

Copyright © 2008 The Apache Software Foundation. All rights reserved. Page 12

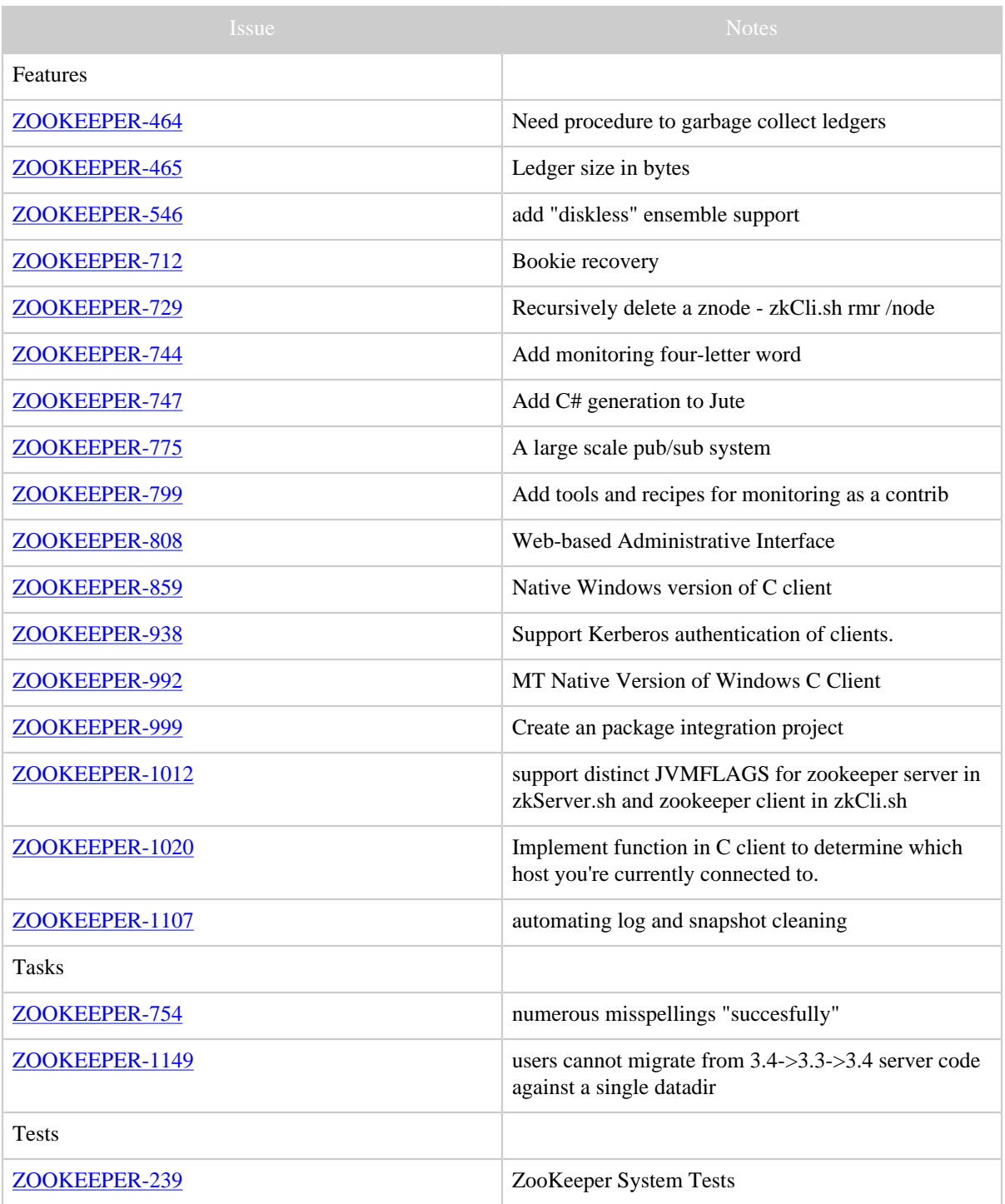

Table 1: Changes Since ZooKeeper 3.3.0